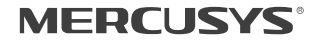

## $C \in H \mathbb{R}$

Specifications are subject to change without notice. MERCUSYS' is a registered trademark of MERCUSYS TECHNOLOGIES CO., LTD. Other brands and product names are trademarks or registered trademarks of their respective holders. No part of the specifications may be reproduced in any form or by any means or used to make any derivative such as translation, transformation, or adaptation without permission from MERCUSYS TECHNOLOGIES CO., LIMITED. Copyright © 2018 MERCUSYS TECHNOLOGIES CO., LIMITED. All rights reserved.

#### http://www.mercusys.com

7107500093 REV3.0.0

## **Quick Installation Guide**

Wireless Adapter

## **CONTENTS**

- 01 / English
- 03 / Bahasa Indonesia
- 05 / Български
- 07 / Čeština
- 09 / Eesti
- 11 / Español
- 13 / Hrvatski
- 15 / Latviešu
- 17 / Lietuvių
- 19 / Magyar
- 21 / Polski
- 23 / Português
- 25 / Русский язык
- 27 / Română
- 29 / Slovenčina
- 31 / Srpski jezik/Српски језик
- 33 / Tiếng Việt
- 35 / Türkçe
- 37 / Українська мова

English

\* Images may differ from actual products.

#### 1 Connect to a Computer

Insert the adapter into a USB port on your computer directly.

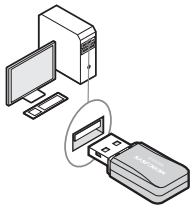

Note: In Windows XP, a Found New Hardware Wizard window will appear when the adapter is detected. Please click Cancel.

### 2 Install Driver and Utility

You can also download the driver and utility at www.mercusys.com.

Note: Mercusys Utility is not supported in Windows 10.

A: Insert the CD and run the CD manually.

B: Run the Setup.exe, then follow the InstallShield Wizard to complete the installation.

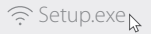

# **Obsah je uzamčen**

**Dokončete, prosím, proces objednávky.**

**Následně budete mít přístup k celému dokumentu.**

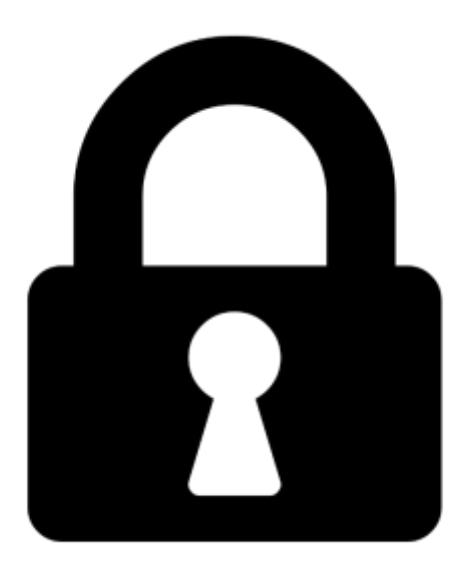

**Proč je dokument uzamčen? Nahněvat Vás rozhodně nechceme. Jsou k tomu dva hlavní důvody:**

1) Vytvořit a udržovat obsáhlou databázi návodů stojí nejen spoustu úsilí a času, ale i finanční prostředky. Dělali byste to Vy zadarmo? Ne\*. Zakoupením této služby obdržíte úplný návod a podpoříte provoz a rozvoj našich stránek. Třeba se Vám to bude ještě někdy hodit.

*\*) Možná zpočátku ano. Ale vězte, že dotovat to dlouhodobě nelze. A rozhodně na tom nezbohatneme.*

2) Pak jsou tady "roboti", kteří se přiživují na naší práci a "vysávají" výsledky našeho úsilí pro svůj prospěch. Tímto krokem se jim to snažíme překazit.

A pokud nemáte zájem, respektujeme to. Urgujte svého prodejce. A když neuspějete, rádi Vás uvidíme!